# **Równania różniczkowe cząstkowe (RRCz)**

# $\rightarrow$  równanie eliptyczne  $\rightarrow$  równanie Poissona

- 1. Klasyfikacja RRCz, przykłady
- 2. Metody numerycznego rozwiązywania równania Poissona
	- a) FFT (met. bezpośrednia)
	- b) metoda różnic skończonych
	- c) układ równań z jawnie zdefiniowaną macierzą
	- d) metody iteracyjne bez konstrukcji macierzy:
		- metoda Jakobiego, Gaussa-Seidla, zbieżność
		- całka działania
		- relaksacja, nadrelaksacja
		- metoda zagęszczania siatki
		- relaksacja wielosiatkowa

## Równania różniczkowe cząstkowe – klasyfikacja równań

Ogólna postać RRCz 2 rzędu zależnego od n zmiennych

$$
\mathbf{z} \in R^n, \quad \text{np.:} \quad \mathbf{z} = (x, y, z, t)^T
$$

$$
-\sum_{i,j=1}^n \frac{\partial}{\partial z_i} \left( a_{i,j} \frac{\partial u}{\partial z_j} \right) + \sum_{i=1}^n \left( \frac{\partial b_i u}{\partial z_i} + c_i \frac{\partial u}{\partial z_i} \right) + a_0 u = f
$$

 $u = u(z) \in C^2$   $c_i = c_i(z) \in C^1$ i zakładamy  $a_{i,j} = a_{i,j}(z) \in C^1$   $a_0 = a_0(z) \in C$  $b_i = b_i(\mathbf{z}) \in C^1$  $f = f(z) \in C$ 

Zakładając, że:  $\boldsymbol{v}\in R^n,\quad \boldsymbol{v}\neq 0$  wówczas RRCz jest:

• eliptyczne jeśli  $v^T A v > 0$  (A jest dodatniookreślona)

• paraboliczne jeśli:  $v^T A v \geq 0 \quad \wedge \quad rank\{A,b,c\} = n$ 

● hiperboliczne jeśli wartości własne A:

$$
\lambda_1, \lambda_2, \dots, \lambda_{n-1} > 0 \quad \wedge \quad \lambda_n < 0
$$

Przykłady RRCz

**Eliptyczne - równanie Poissona** 

$$
-\nabla^2 = f
$$

$$
\boldsymbol{z} = (x, y, z)^T \qquad -\left(\frac{\partial^2 u}{\partial x^2} + \frac{\partial^2 u}{\partial y^2} + \frac{\partial^2 u}{\partial z^2}\right) = f \qquad A = \begin{bmatrix} 1 & 0 & 0 \\ 0 & 1 & 0 \\ 0 & 0 & 1 \end{bmatrix}
$$

Opisuje rozwiązania stacjonarne. Gdzie się pojawia?

• Rozkład potencjału elektrycznego (grawitacyjnego)

$$
-\nabla \cdot \varepsilon \nabla u = f
$$

- ε "stała" dielektryczna (w określonych podobszarach Ω), f -gęstość ładunku (masy)
- stacjonarne rozwiązania równania dyfuzji (s źródło ciepła)

$$
\frac{\partial T}{\partial t} = \nabla^2 T - S \quad \Longrightarrow \quad \frac{\partial T}{\partial t} = 0
$$

 $\overline{\Omega}$ Γ  $\epsilon_1$ ε2

• Jedno z równań Naviera-Stokesa (stacjonarny przepływ cieczy lepkiej)

$$
\nabla^2 \Psi = \zeta \qquad \mu \nabla^2 \zeta = \rho \left( \frac{\partial \psi}{\partial y} \frac{\partial \zeta}{\partial x} - \frac{\partial \psi}{\partial x} \frac{\partial \zeta}{\partial y} \right) \blacktriangleright \text{ for ównaniem} \text{Poissona nie jest}
$$

#### **Paraboliczne – równanie dyfuzji ciepła**

(k – wsp. przewodności cieplnej, S – źródło ciepła )

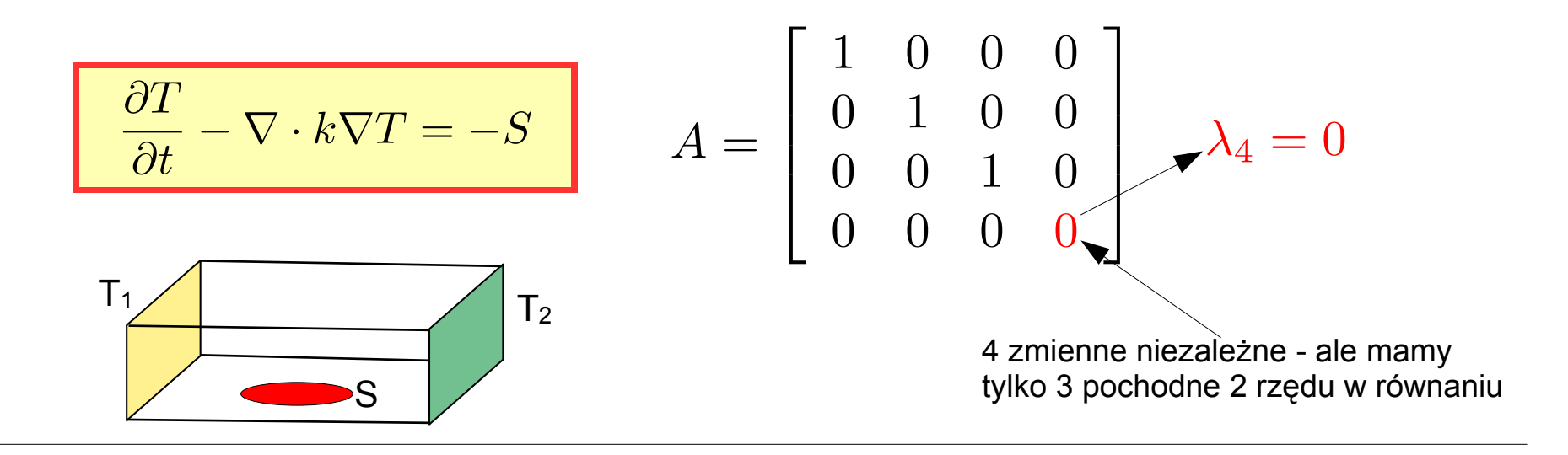

**Hiperboliczne – równanie falowe**

$$
\frac{\partial^2 u}{\partial t^2} - \frac{1}{v^2} \nabla^2 u = \beta u + f
$$

Opisują drgania mechaniczne np. membrany w 2D (f – wymuszenie, β - tłumienie )

lub rozchodzenie się fal elektromagnetycznych np. w światłowodzie

$$
A = \begin{bmatrix} 1 & 0 & 0 & 0 \\ 0 & 1 & 0 & 0 \\ 0 & 0 & 1 & 0 \\ 0 & 0 & 0 & -1 \end{bmatrix} \begin{matrix} \lambda_{1,2,3} = 1 \\ \lambda_{4,3,4} = -1 \end{matrix}
$$

## Eliptyczne RRCz na przykładzie równania Poissona

Aby rozwiązanie równania eliptycznego było jednoznaczne musi ono spełniać określone warunki na brzegu obszaru

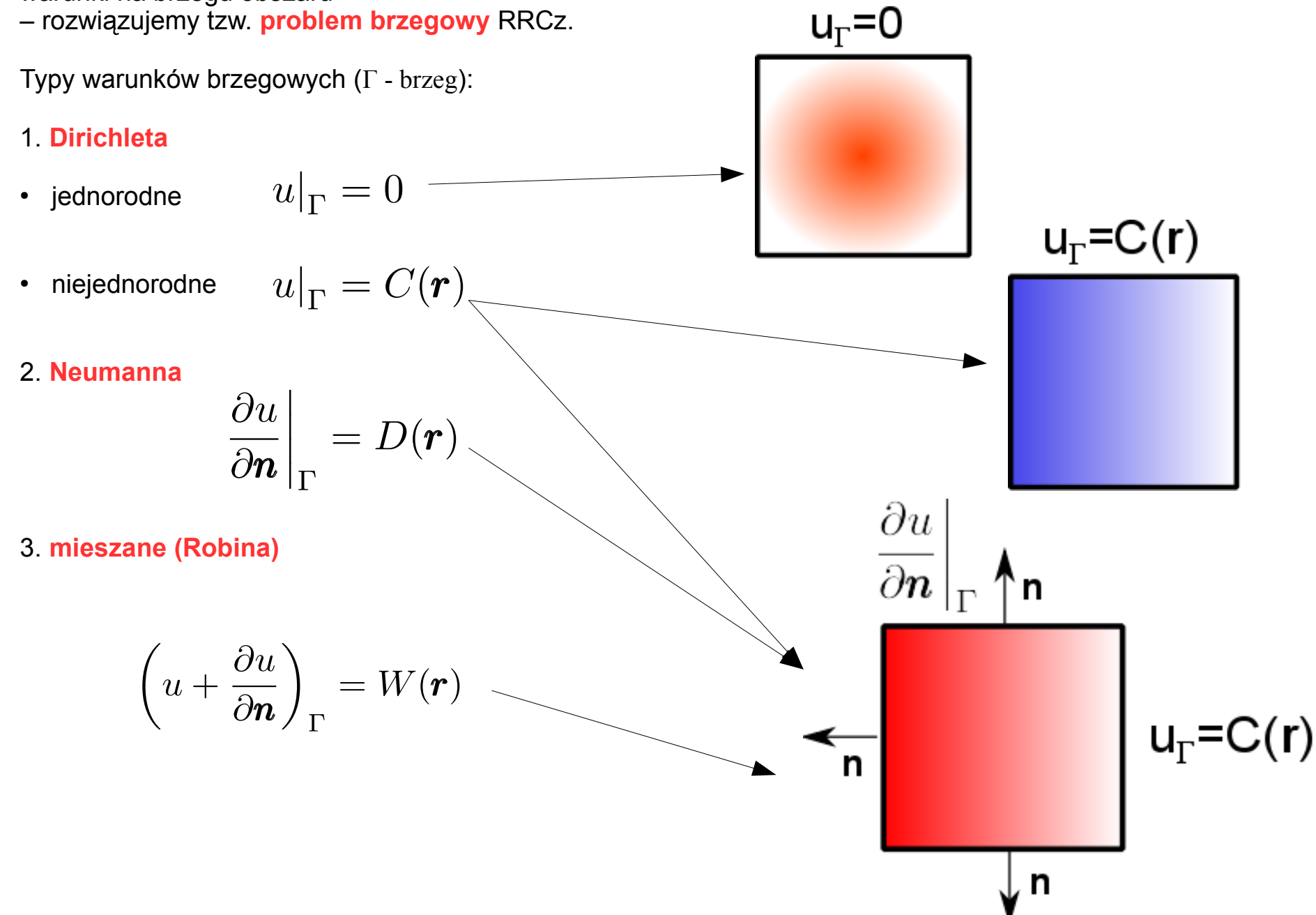

## **Metoda różnic skończonych w 1D/2D**

Wprowadzamy siatkę przestrzenną z równoodległymi węzłami

Rozwiązania u(x) poszukujemy w położeniach węzłowych.

**Dyskretyzujemy** rów. Poissona zastępując pochodne ciągłe ilorazami różnicowymi (np. 2 pochodna  $\rightarrow$  iloraz trójpunktowy symetryczny)

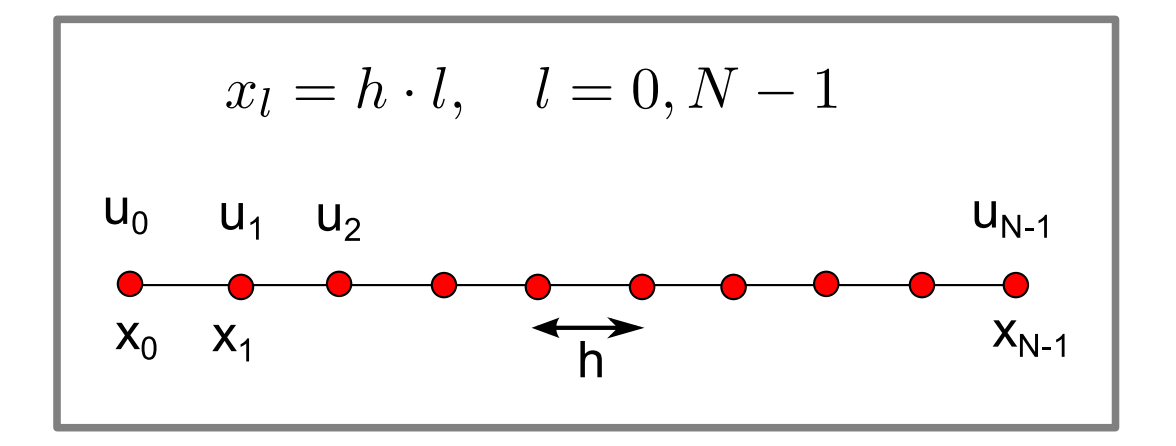

6

**2D** $\nabla^2 u(x) = -\rho(x)$ **1D**  $u(x, y) = u(x_l, y_i) = u_{l, i}$  $u(x) = u(x_l) = u_l$  $\rho(x, y) = \rho(x_l, y_j) = \rho_{l, i}$  $\rho(x) = \rho(x_l) = \rho_l$  $\nabla^2 u(x) = \frac{\partial^2 u}{\partial x^2} + \frac{\partial^2 u}{\partial y^2} = -\rho(x, y)$  $\nabla^2 u(x) = \frac{\partial^2 u}{\partial x^2} = -\rho(x)$  $\frac{u_{l-1,j}-2 \cdot u_{l,j}+u_{l+1,j}}{\Delta x^{2}}$  $\frac{u_{l-1}-2\cdot u_l+u_{l+1}}{h^2}=-\rho_l$  $+\frac{u_{l,j-1}-2\cdot u_{l,j}+u_{l,j+1}}{\Delta u^2}=-\rho_{l,j}$ 

# **Rozwiązywanie równania Poissona przy użyciu FFT (fast Poisson solver)**

Przypomnienie → FFT w 1D:

 $u_l$  - wartości potencjału w węzłach sieci prostej

-wartości potencjału w węzłach sieci odwrotnej (**transformata**)

$$
k_m = \frac{2\pi}{N \cdot h} m \qquad x_l = h \cdot l \qquad l, n = 0, 1, \dots, N - 1
$$
  

$$
y_j = h \cdot j \qquad j, m = 0, 1, \dots, M - 1
$$

$$
1D \Longrightarrow u_l = \frac{1}{N} \sum_{n=0}^{N-1} \widehat{u}_n e^{ik_n x_l} = \frac{1}{N} \sum_{n=0}^{N-1} \widehat{u}_n e^{i \frac{n \cdot 2\pi}{N h} h l} = \frac{1}{N} \sum_{n=0}^{N-1} \widehat{u}_n e^{i \frac{2\pi n l}{N}}
$$

$$
2D \Longrightarrow u_{l,j} = \frac{1}{NM} \sum_{n=0}^{N-1} \sum_{m=0}^{M-1} \widehat{u}_{n,m} e^{i\frac{2\pi n l}{N}} e^{i\frac{2\pi m j}{M}}
$$

$$
\rho_{l,j} = \frac{1}{NM} \sum_{n=0}^{N-1} \sum_{m=0}^{M-1} \widehat{\rho}_{n,m} e^{i\frac{2\pi n l}{N}} e^{i\frac{2\pi m j}{M}}
$$

Po wstawieniu transformat odwrotnych do zdyskretyzowanego równania Poissona:

$$
\frac{u_{l-1,j} - 2 \cdot u_{l,j} + u_{l+1,j}}{\Delta x^2} + \frac{u_{l,j-1} - 2 \cdot u_{l,j} + u_{l,j+1}}{\Delta y^2} = -\rho_{l,j}
$$

dla  $\Delta x = \Delta y = h$  otrzymujemy

$$
\widehat{u}_{n,m} \left( e^{i \frac{2\pi n(-1)}{N}} - 2 + e^{i \frac{2\pi n(+1)}{N}} + e^{i \frac{2\pi m(-1)}{M}} - 2 + e^{i \frac{2\pi m(+1)}{M}} \right) = \widehat{\rho}_{n,m} \cdot h^2
$$

korzystając z relacji

$$
e^{ix} + e^{-x} = 2\cos(x)
$$

otrzymamy

$$
\widehat{u}_{nm} = \frac{\widehat{\rho}_{n,m}h^2}{2\left(\cos\frac{2\pi n}{N} + \cos\frac{2\pi m}{M} - 2\right)}
$$

 $\rightarrow$  rozwiązanie uzyskamy wykonując transformację odwrotną (poprzedni slajd)

 $\rightarrow$  jest ono periodyczne

$$
u_{l,j}=u_{l+N,j}=u_{l,j+M} \\
$$

 $\rightarrow$  czy istnieje problem dla m=n=0? (zero w mianowniku) – nie ponieważ przyczynek od k<sub>m</sub>=k<sub>n</sub>=0 pochodzi od funkcji stałej, którą możemy dodać do naszego rozwiązania (tak aby spełniało np. WB) Warunki brzegowe:

 $\rightarrow$  jednorodne WB Dirichleta  $u_{l,j,\Gamma}=0$  wówczas stosujemy transformację sinusową

$$
\widehat{\rho}_{n,m} = \sum_{j=0}^{N-1} \sum_{l=0}^{M-1} \rho_{j,l} sin\left(\frac{\pi nl}{N}\right) sin\left(\frac{\pi mj}{M}\right)
$$

Stosując zdyskretyzowaną postać rów. Poissona korzystamy z relacji

$$
sin(x + y) + sin(x - y) = 2sin(x)cos(y)
$$

co prowadzi do wyrażenia

$$
\widehat{u}_{nm} = \frac{\widehat{\rho}_{n,m}h^2}{2\left(\cos\frac{\pi n}{N} + \cos\frac{\pi m}{M} - 2\right)}
$$

Po obliczeniu wszystkich  $\widehat{u}_{n,m}$  dokonujemy transformacji odwrotnej potencjału

$$
u_{l,j}=\frac{2}{NM}\sum_{n=0}^{N-1}\sum_{m=0}^{M-1}\widehat{u}_{n,m}sin\left(\frac{\pi nl}{N}\right)sin\left(\frac{\pi mj}{M}\right)
$$

Warunki brzegowe cd.:

 $\rightarrow$  **niejednorodne Dirichleta** np.  $u(x_{max}, y) = u^b(y)$  i jednorodne w pozostałejczęści brzegu Rozwiązanie można zapisać w postaci (zasada superpozycji)

$$
u = u' + u^b
$$

Z warunkami

$$
u'_{\Gamma} = 0 \t u'_{\Gamma} = u^{b}(y)|_{x=x_{max}}
$$
  

$$
u'_{\Omega} \neq 0 \t u'_{\Omega} = 0
$$

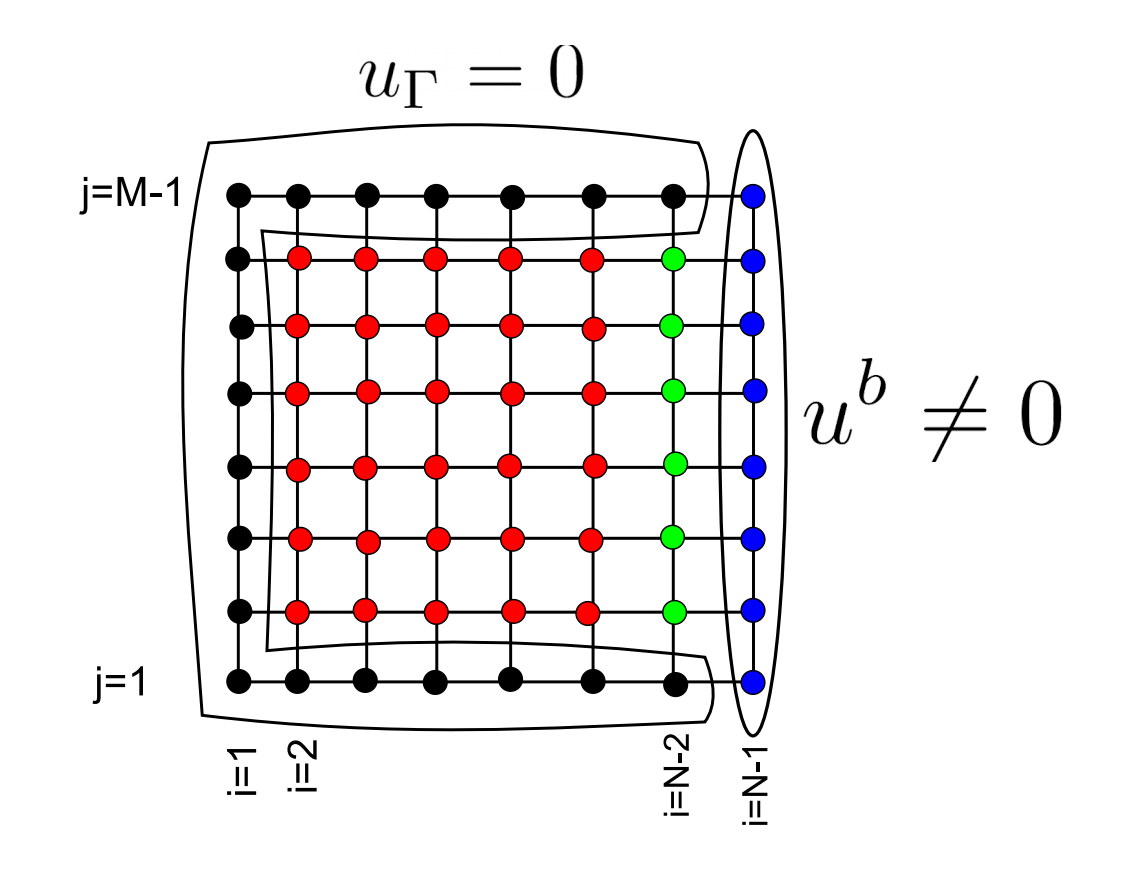

10

Po wstawieniu u do zdyskretyzowanego r. Poissona dostaniemy

$$
\nabla^2 u' = -\nabla^2 u^b - \rho
$$

$$
u'_{l-1,j} - 2u'_{l,j} + u'_{l+1,j} + u'_{l,j-1} - 2u'_{l,j} + u'_{l,j+1} = \dots
$$
  
... = - $(u^b_{l-1,j} - 2u^b_{l,j} + u^b_{l+1,j} + u^b_{l,j-1} - 2u^b_{l,j} + u^b_{l,j+1}) - h^2 \rho_{l,j}$ 

Wkład od u<sub>b</sub> pochodzi tylko od węzłów i=N-1 leżących na prawym brzegu (zakładamy że poza brzegiem u<sub> $_{\mathrm{b}}$ </sub>=0)

$$
u_{l,j}^b = u_j^b \cdot \delta_{l,N-1}
$$

$$
u'_{l-1,j} + u'_{l+1,j} + u'_{l,j-1} + u'_{l,j+1} - 4u'_{l,j} = \underbrace{4u_j^b \cdot \delta_{l,N-1} - h^2 \rho_{l,j}}_{f'_{l,j}}
$$

Czyli modyfikujemy tylko prawą stronę równania (gęstość) – dalej postępujemy jak w przypadku warunków jednorodnych Dirichleta.

Warunki brzegowe cd.:

→ **warunki von Neumanna**

$$
\left.\frac{\partial u}{\partial \bm{n}}\right|_{\Gamma} = C_{\Gamma}(\bm{r})
$$

→ dla **jednorodnych warunków v.N.** stosujemy transformację kosinusową, która automatycznie spełnia WB

$$
\left.\frac{\partial u}{\partial \bm{n}}\right|_{\Gamma} = 0
$$

$$
\hat{u}_{nm} = \frac{\hat{\rho}_{n,m}h^2}{2\left(\cos\frac{2\pi n}{N} + \cos\frac{2\pi m}{M} - 2\right)}
$$

$$
u_{l,j} = \frac{2}{NM} \sum_{n=0}^{N-1} \sum_{m=0}^{M-1} \widehat{u}_{n,m} \cos\left(\frac{\pi nl}{N}\right) \cos\left(\frac{\pi mj}{M}\right) \cdot \boxed{C_n \cdot C_m}
$$
  

$$
C_p = \begin{cases} 1 & p \in \Omega \\ \frac{1}{2} & p \in \Gamma \end{cases}
$$

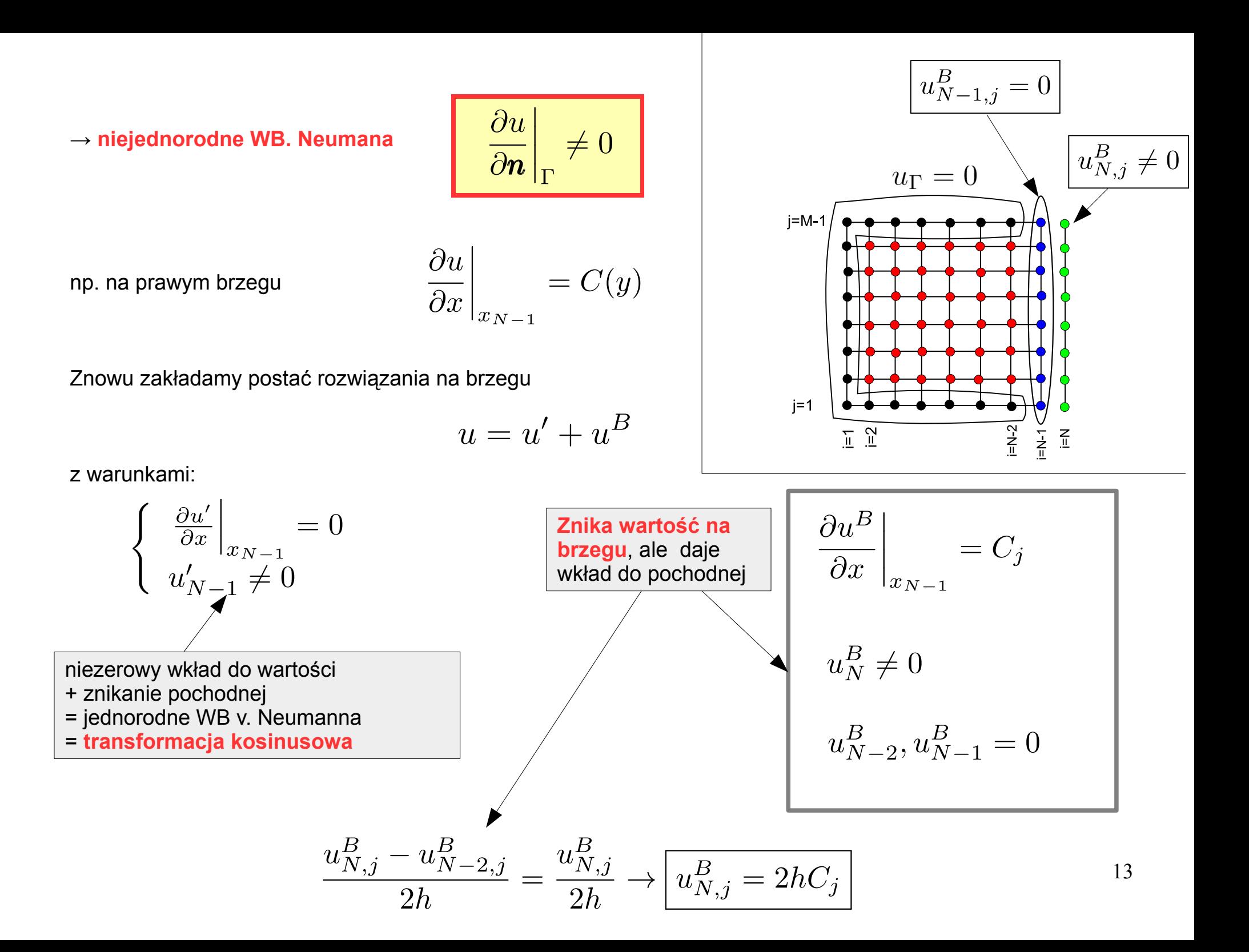

Do równania różnicowego

$$
u'_{l-1,j} - 2u'_{l,j} + u'_{l+1,j} + u'_{l,j-1} - 2u'_{l,j} + u'_{l,j+1} = \dots
$$
  
\n
$$
\dots = - (u^b_{l-1,j} - 2u^b_{l,j} + u^b_{l+1,j} + u^b_{l,j-1} - 2u^b_{l,j} + u^b_{l,j+1}) - h^2 \rho_{l,j}
$$
  
\nwstawiany dla l=N-1  
\n(pozostale wyrazy =0)  
\n
$$
u^B_{N,j} = 2hC_j
$$

I otrzymujemy równanie ze zmodyfikowaną prawą stroną dla **transformacji kosinusowej:**

$$
u'_{l-1,j} + u'_{l+1,j} + u'_{l,j-1} + u'_{l,j+1} - 4u'_{l,j} = \underbrace{2 h C_j \, \delta_{N-1,l} - h^2 \rho_{l,j}}_{f'_{l,j}}
$$

## Zalety:

- $\rightarrow$  metoda szybka (jedynie FMG może być szybsza) i bezpośrednia (daje wynik po skończonej liczbie operacji)
- $\rightarrow$  dobrze działa na siatce prostokątnej
- $\rightarrow$  transformacje wykonywane na jednej tablicy potencjału (potrzebujemy jeszcze 2 tablicę dla prawej strony RRCz)

## Wady:

- $\rightarrow$  zastosowanie tylko do obszarów o regularnych kształtach: prostopadłościan, sfera, cylinder
- $\rightarrow$  nie uwzględnia powierzchni brzegowej w środku np. elektrody włożone do obszaru, w którym szukamy potencjału

Biblioteki: Math Kernel Library (Fortran, C/C++) → Fast Poisson Solver (wykorzystuje pakiet FFTW)

## **Jeszcze o metodzie bezpośredniej rozwiązywania r. Poissona.**

Skorzystajmy ze zdyskretyzowanej postaci równania w 1D

$$
\frac{u_{l-1} - 2 \cdot u_l + u_{l+1}}{h^2} = -\rho_l
$$

→ generuje ono jedno równanie dla ustalonej wartości l. Zapisując je dla l=0,2,3,...,N-1 otrzymamy układ równań

#### przykład  $A\mathbf{u}=\mathbf{b}$

$$
\begin{bmatrix} 2 & -1 & 0 & 0 \ -1 & 2 & -1 & 0 \ 0 & -1 & 2 & -1 \ 0 & 0 & -1 & 2 \ \end{bmatrix} \cdot \begin{bmatrix} u_1 \\ u_2 \\ u_3 \\ u_4 \end{bmatrix} = \begin{bmatrix} \Delta^2 \rho_1 \\ \Delta^2 \rho_2 \\ \Delta^2 \rho_3 \\ \Delta^2 \rho_4 \end{bmatrix}
$$

→ **Jak wprowadzić warunki brzegowe?**

Uwzględniamy warunki brzegowe:

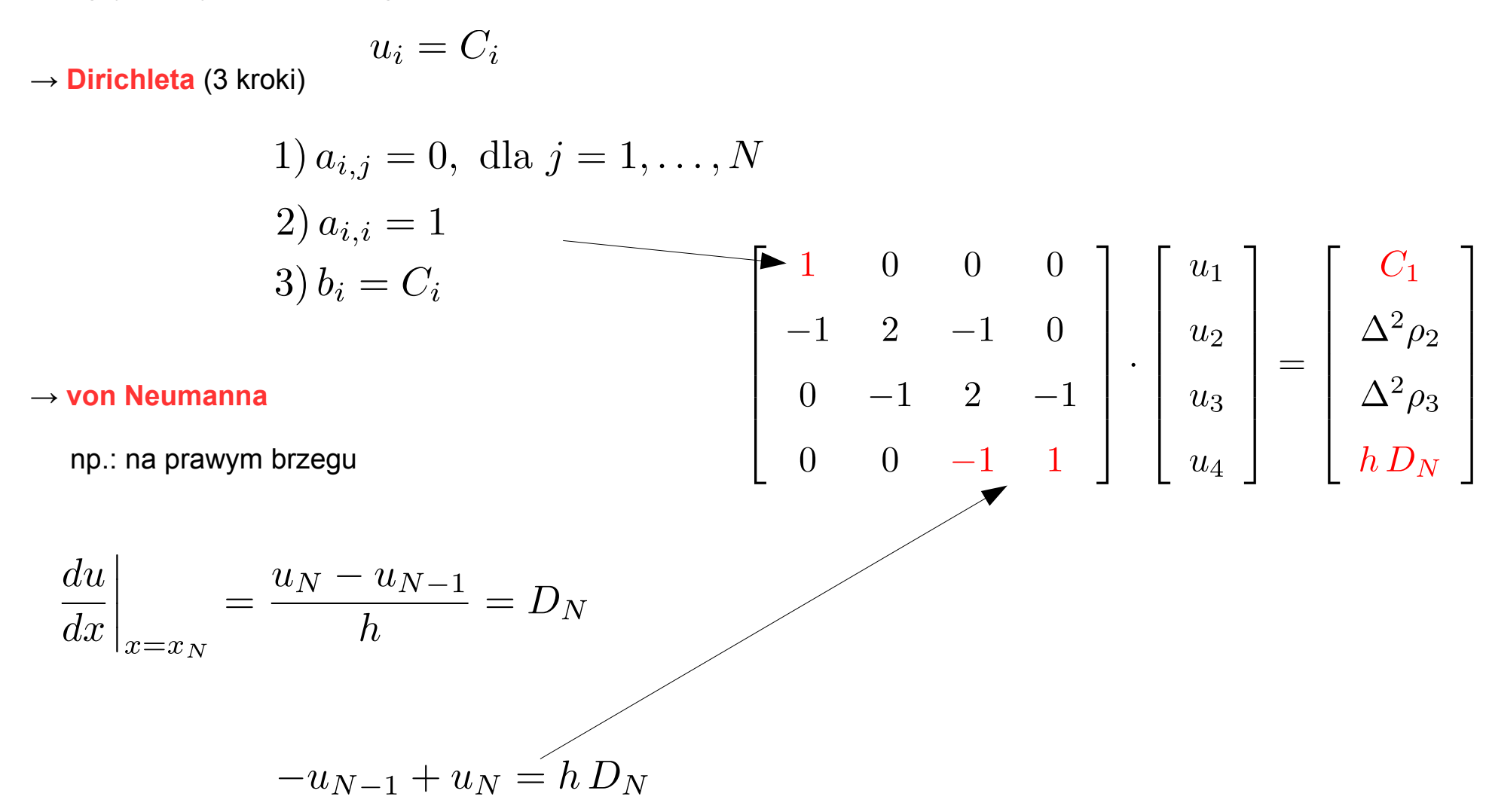

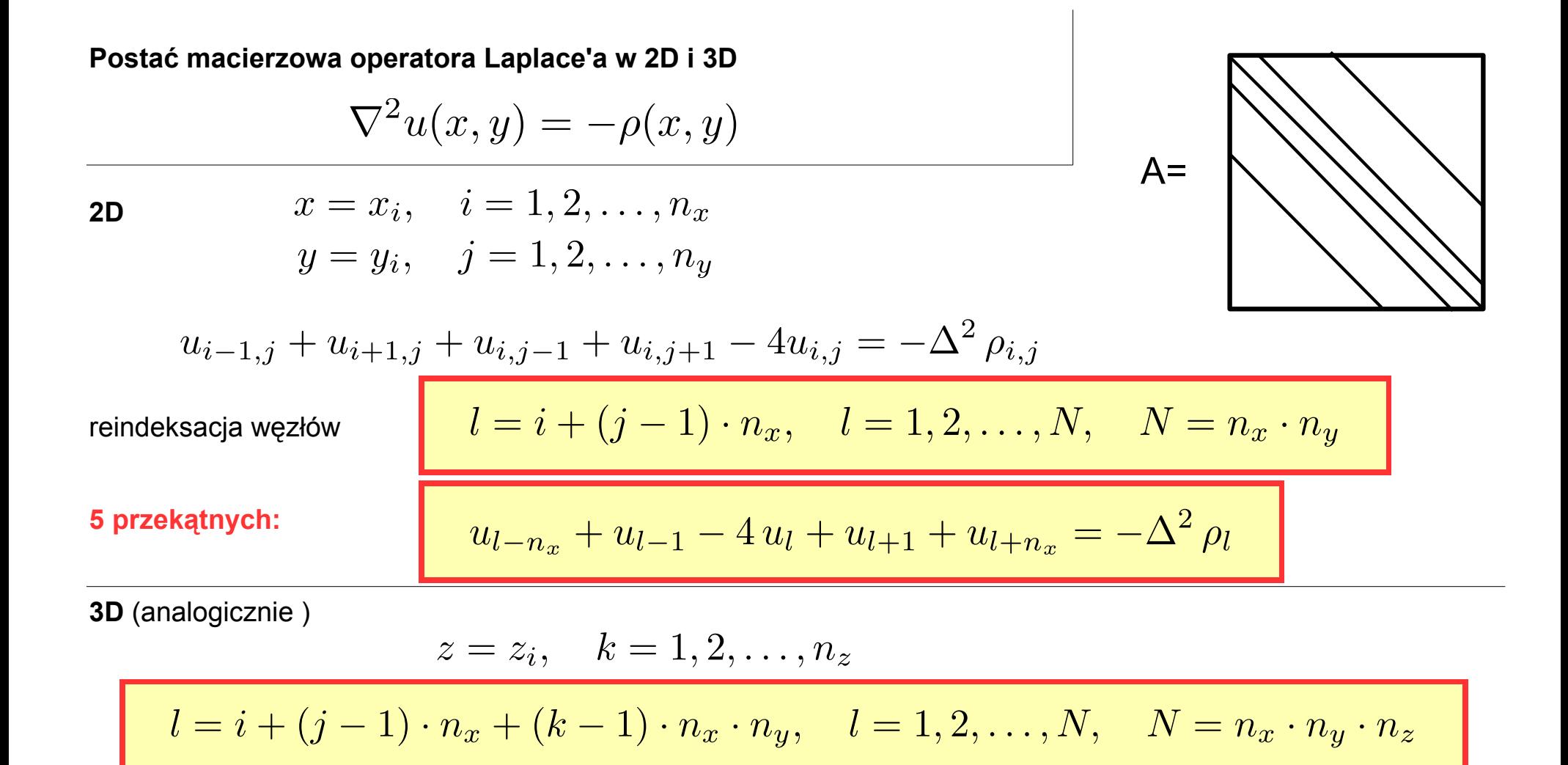

#### **7 przekątnych:**

$$
u_{l-n_x n_y} + u_{l-n_x} + u_{l-1} - 6 u_l + u_{l+1} +
$$
  
+ 
$$
u_{l+n_x} + u_{l+n_x n_y} = -\Delta^2 \rho_l
$$

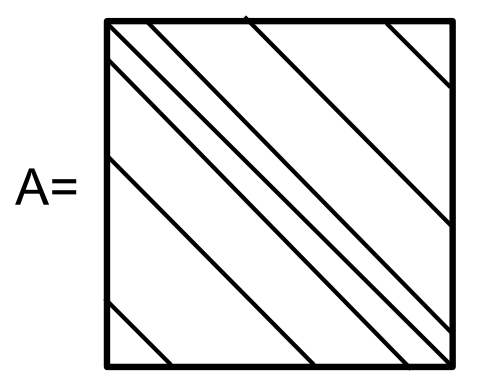

18

## **Kiedy opłaca się rozwiązywać rów. Poissona znajdując rozwiązanie Ax=b?**

- $\rightarrow$  tylko wtedy gdy używamy algorytmów dla macierzy rzadkich
- $\rightarrow$  w 1D UARL rozwiążemy przy użyciu LU dla macierzy trójdiagonalnych z nakładem  $\sim O(n)$
- $\rightarrow$  w 2D UARL też rozwiążemy stosując LU ale dla macierzy pięcioprzekatniowych
- $\rightarrow$  w 3D można stosować
	- i) LU jeśli liczba węzłów jest mała
	- ii) iLU jako preconditioner dla metod iteracyjnych (BiCGStab,GMRES, TFQMR itp.)

#### **Metody iteracyjne**

Punktem wyjścia jest układ równań (jeszcze w postaci macierzowej)

$$
A\pmb{x}=\pmb{b}
$$

Który rozwiązywać będziemy iteracyjnie

$$
\boldsymbol{x}^{k+1} = M\boldsymbol{x}^k + \boldsymbol{c}
$$

M jest macierzą iteracji, która posiada wartości i wektory własne

$$
M\mathbf{v}_i = \lambda_l \mathbf{v}_i
$$
  

$$
\rho(M) = max\{|\lambda_1|, |\lambda_2|, \dots, |\lambda_n|\}
$$

Metoda iteracyjna jest zbieżna wtedy i tylko wtedy, gdy promień spektralny spełnia warunek

$$
\rho(M)<1
$$

Co dają metody iteracyjne:

- $\rightarrow$  jeśli M jest macierzą rzadką to koszt jednej iteracji jest rzędu O(n), dla pełnej macierzy O(n $^2$ )
- $\rightarrow$  jeśli rozwiązanie startowe jest "bliskie" dokładnemu to ilość iteracii może być mała (rel. wielosiatkowe)
- $\rightarrow$  zazwyczaj prosta konstrukcja macierzy M, a w przypadku rów. Poissona nie trzeba jej nawet tworzyć (zysk w postaci ograniczenia zajętej pamięci)
- $\rightarrow$  jak w każdej procedurze iteracyjnej mogą jednak wystąpić problemy ze zbieżnością, zbieżność silnie zależy od **postaci macierzy iterującej/schematu relaksacyjnego**

## **Zbieżność metody iteracyjnej**

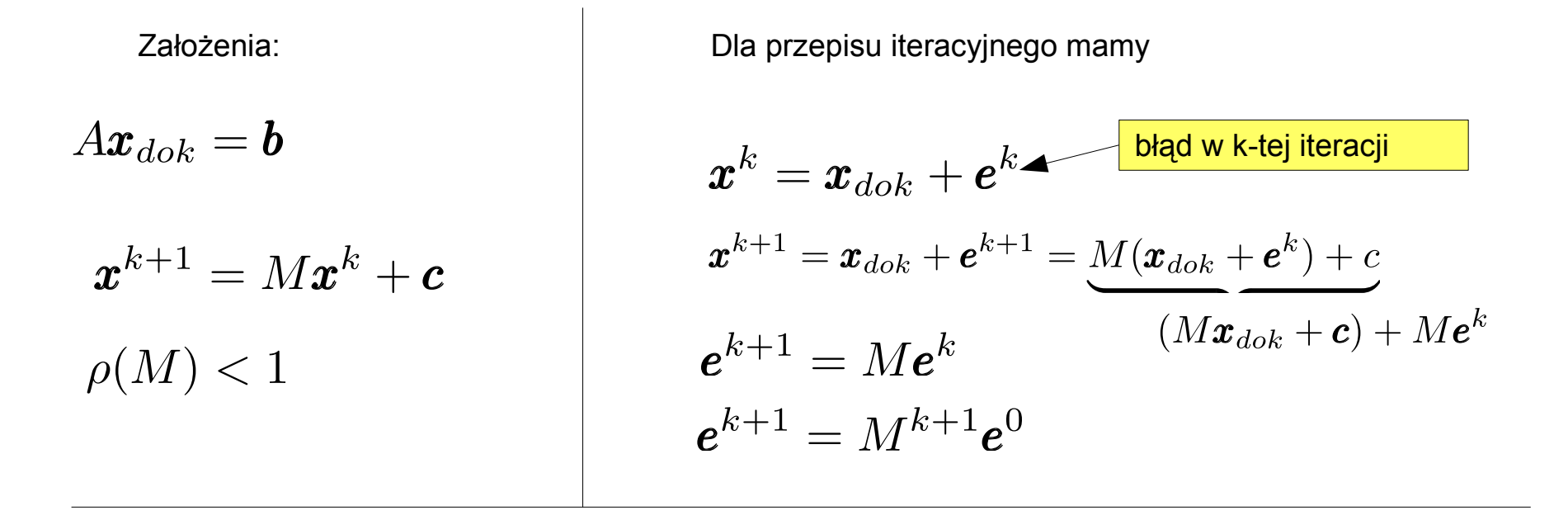

Mamy dostępną bazę w postaci wektorów własnych M:

$$
M\boldsymbol{v}_i = \lambda_l \boldsymbol{v}_i \qquad \qquad \boldsymbol{e}^0 = \sum_i c_i \boldsymbol{v}_i
$$

$$
\boldsymbol{e}^{k+1} = M^{k+1} \boldsymbol{e}^0 = \sum_i c_i \lambda_i^{k+1} \boldsymbol{v}_i \quad \Longrightarrow \quad \lim_{k \to \infty} \boldsymbol{e}^{k+1} = \boldsymbol{0}
$$

Metoda powinna być zbieżna, ale jaka będzie szybkość zbieżności do rozwiązania dokładnego? → zależy od postaci M

# **Konstrukcja macierzy iterującej**

Založenia: 1) 
$$
Ax = b \rightarrow x^{k+1} = Mx^k + c
$$
  
\n2) zbiezności  $\rho(M) < 1$   
\n3) tempo zbieżności  $R_{\infty} = -log_{10} (\rho(M))$   
\n $A = B + C$   
\n $(B + C)x = b$   
\n $Bx = b - Cx$   $B^{-1} \cdot /$   
\n $x := -B^{-1}Cx + B^{-1}b$   
\n $M = -B^{-1}C$ ,  $c = B^{-1}b$   
\nMetoda Jakobiego:  $A = D + L + U$   
\ndiagonal  
\n $\rho(GM)$   
\n $\rho(GM)$   
\n $\rho(GM)$   
\n $\rho(GM)$   
\n $\rho(GM)$   
\n $\rho(GM)$   
\n $\rho(GM)$   
\n $\rho(GM)$   
\n $\rho(GM)$   
\n $\rho(GM)$   
\n $\rho(GM)$   
\n $\rho(GM)$   
\n $\rho(GM)$   
\n $\rho(GM)$   
\n $\rho(GM)$   
\n $\rho(GM)$   
\n $\rho(GM)$   
\n $\rho(GM)$   
\n $\rho(GM)$   
\n $\rho(GM)$   
\n $\rho(GM)$   
\n $\rho(GM)$   
\n $\rho(GM)$   
\n $\rho(GM)$   
\n $\rho(GM)$   
\n $\rho(GM)$   
\n $\rho(GM)$   
\n $\rho(GM)$   
\n $\rho(GM)$   
\n $\rho(GM)$   
\n $\rho(GM)$   
\n $\rho(GM)$   
\n $\rho(GM)$   
\n $\rho(GM)$   
\n $\rho(GM)$   
\n $\rho(GM)$   
\n $\rho(GM)$   
\n $\rho(GM)$   
\n $\rho(GM)$   
\n $\rho(GM)$   
\n $\rho(GM)$   
\n $\rho(GM)$   
\n $\rho(GM)$   
\n $\rho(GM)$   
\n $\rho(GM)$   
\n $\rho(GM$ 

Metoda Jakobiego cd. (warunki brzegowe Dirichleta → niejawne)

$$
u_{i-1} - 2 \cdot u_i + u_{i+1} = -\rho_i \cdot h^2
$$
  
\n
$$
A_{6 \times 6} = \begin{bmatrix}\n2 & -1 & 0 & 0 & 0 & 0 \\
-1 & 2 & -1 & 0 & 0 & 0 \\
0 & -1 & 2 & -1 & 0 & 0 \\
0 & 0 & -1 & 2 & -1 & 0 \\
0 & 0 & 0 & -1 & 2 & -1 \\
0 & 0 & 0 & 0 & -1 & 2\n\end{bmatrix}
$$
  
\n
$$
B = D^{-1} = \begin{bmatrix}\n-\frac{1}{2} & 0 & 0 & 0 & 0 & 0 \\
0 & -\frac{1}{2} & 0 & 0 & 0 & 0 \\
0 & 0 & 0 & -\frac{1}{2} & 0 & 0 \\
0 & 0 & 0 & 0 & -\frac{1}{2} & 0 \\
0 & 0 & 0 & 0 & -\frac{1}{2}\n\end{bmatrix}
$$
  
\n
$$
B = D^{-1} = \begin{bmatrix}\n0 & -1 & 0 & 0 & 0 & 0 \\
0 & 0 & 0 & 0 & -\frac{1}{2} & 0 \\
0 & 0 & 0 & 0 & 0 & -\frac{1}{2}\n\end{bmatrix}
$$
  
\n
$$
C = L + U = \begin{bmatrix}\n0 & -1 & 0 & 0 & 0 & 0 \\
-1 & 0 & -1 & 0 & 0 & 0 \\
0 & -1 & 0 & -1 & 0 & 0 \\
0 & 0 & -1 & 0 & -1 & 0 \\
0 & 0 & 0 & -1 & 0 & -1 \\
0 & 0 & 0 & 0 & -1 & 0\n\end{bmatrix}
$$
  
\n
$$
B = D^{-1} = \begin{bmatrix}\n0 & -1 & 0 & 0 & 0 & 0 \\
0 & 0 & -1 & 0 & -1 & 0 \\
0 & 0 & 0 & -1 & 0 & -1 \\
0 & 0 & 0 & 0 & -1 & 0\n\end{bmatrix}
$$
  
\n
$$
C = L + U = \begin{bmatrix}\n0 & -1 & 0 & 0 & 0 & 0 \\
0 & 0 & 0 & -1 & 0 & 0 \\
0 & 0 & 0 & 0 & -1 & 0 \\
0 & 0 & 0 & 0 & -1 & 0\n\end{bmatrix}
$$

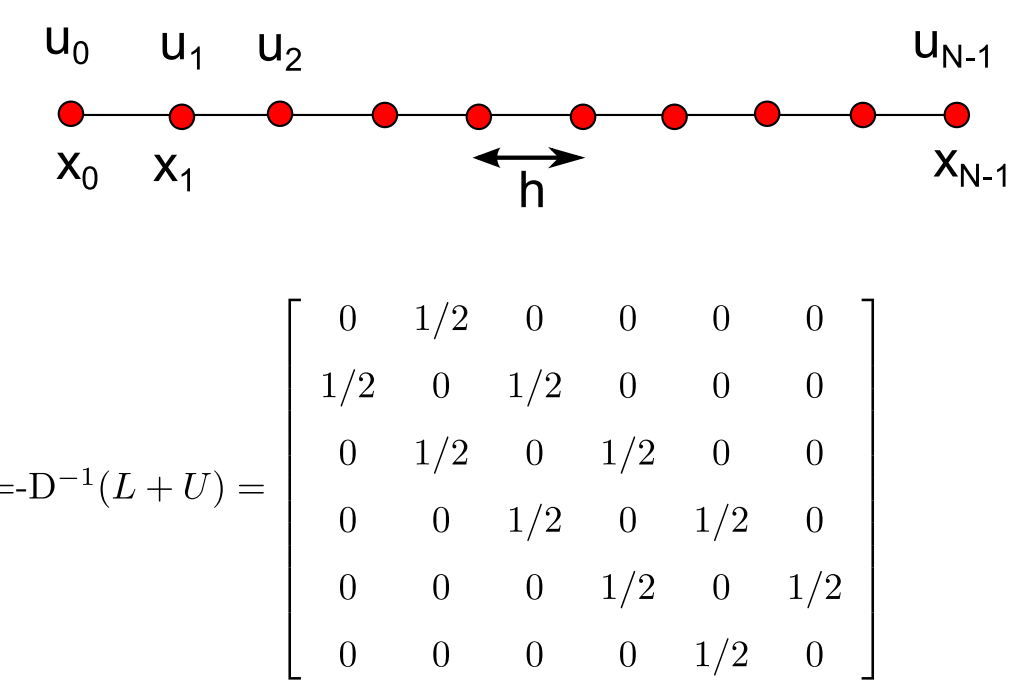

is iteracyjny (macierzowy):

$$
\boldsymbol{x}^{k+1} = -D^{-1}(L+U)\boldsymbol{x}^k+D^{-1}\boldsymbol{b}
$$

is dla **pojedynczego węzła siatki →** to **wzór relaksacyjny:**

$$
x_i^{k+1} = \frac{1}{2} \left( x_{i-1}^k + x_{i+1}^k \right) + \frac{1}{2} \rho_i \cdot h^2
$$

23

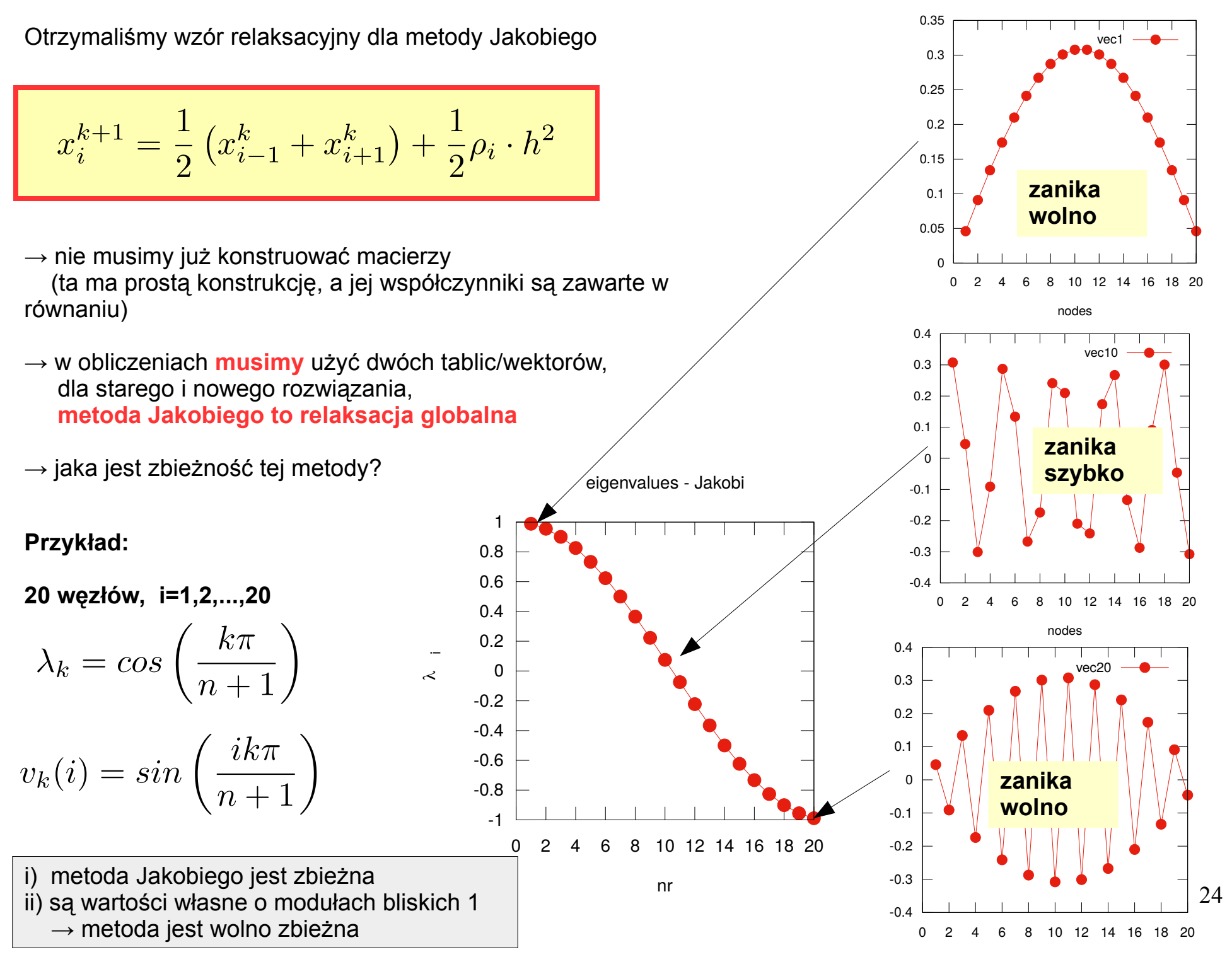

nodes

Zbieżność metody Jakobiego

Tempo zbieżności (eliminacji błędu)

$$
\mathrm{e}^{k+1}=\textstyle\sum_{i}c_i\lambda_i^{k+1}\boldsymbol{v}_i
$$

zależy od promienia spektralnego M

$$
k = 1 \Longrightarrow \rho(M) = \cos\left(\frac{\pi}{N+1}\right) \approx 1 - \left(\frac{\pi}{N+1}\right)^2 + \dots
$$

 $\rightarrow$  im więcej węzłów N tym bardziej promień spektralny zbliża się do 1

 $\rightarrow$  zagęszczanie siatki spowoduje spowolnienie działania metody Jakobiego

**Algorytm**

$$
for k = 1 to K_{max} do
$$
  
\n
$$
for i = 2 to N - 1 do
$$
  
\n
$$
x_i^{k+1} = \frac{1}{2} (x_{i-1}^k + x_{i-1}^k) + \frac{1}{2} \rho_i h^2
$$
  
\n
$$
end do
$$
  
\n
$$
x^k \leftarrow x^{k+1}
$$
  
\n
$$
end do
$$

#### **Metoda Gaussa-Seidla**

$$
B = L + D \t C = U
$$
  
\n
$$
(L + D)x^{k+1} = b - Ux^{k}
$$
\n
$$
M = -(L + D)^{-1}U
$$
\nDla la laplasjanu (po wymnożeniu przez D<sup>-1</sup>) otrzymamy:  
\n
$$
\begin{pmatrix}\nx_{1}^{k+1} \\
x_{2}^{k+1} \\
x_{3}^{k+1} \\
x_{4}^{k+1} \\
x_{5}^{k+1} \\
x_{6}^{k+1}\n\end{pmatrix} = \frac{1}{2} \begin{pmatrix}\n0 & 1 & 0 & 0 & 0 & 0 \\
0 & 0 & 1 & 0 & 0 & 0 \\
0 & 0 & 0 & 1 & 0 & 0 \\
0 & 0 & 0 & 0 & 1 & 0 \\
0 & 0 & 0 & 0 & 0 & 1 \\
0 & 0 & 0 & 0 & 0 & 0\n\end{pmatrix} \begin{pmatrix}\nx_{1}^{k} \\
x_{2}^{k} \\
x_{3}^{k} \\
x_{4}^{k} \\
x_{5}^{k+1} \\
x_{6}^{k+1}\n\end{pmatrix} = \frac{1}{2} \begin{pmatrix}\n0 & 1 & 0 & 0 & 0 & 0 \\
0 & 0 & 1 & 0 & 0 & 0 \\
0 & 0 & 0 & 0 & 1 & 0 \\
0 & 0 & 0 & 0 & 0 & 1 \\
0 & 0 & 0 & 0 & 0 & 0 \\
0 & 0 & 0 & 0 & 0 & 0\n\end{pmatrix} \begin{pmatrix}\nx_{1}^{k} \\
x_{2}^{k} \\
x_{3}^{k} \\
x_{5}^{k+1} \\
x_{6}^{k+1}\n\end{pmatrix} + \frac{1}{2} \begin{pmatrix}\n0 & 0 & 0 & 0 & 0 & 0 \\
0 & 0 & 0 & 0 & 0 & 0 \\
0 & 0 & 0 & 1 & 0 & 0 \\
0 & 0 & 0 & 1 & 0 & 0 \\
0 & 0 & 0 & 0 & 1 & 0\n\end{pmatrix} \begin{pmatrix}\nx_{1}^{k+1} \\
x_{2}^{k+1} \\
x_{3}^{k+1} \\
x_{4}^{k+1} \\
x_{5}^{k+1} \\
x_{6}^{k+1}\n\end{pmatrix} + \frac{h^{2}}{2} \begin{pmatrix}\n\rho_{1} \\
\rho_{2} \\
\rho_{3} \\
\rho_{4} \\
\r
$$

### Wzór iteracyjny w metodzie GS

$$
\boldsymbol{x}^{k+1} = \frac{1}{2}U\boldsymbol{x}^k + \frac{1}{2}L\boldsymbol{x}^{k+1} - \frac{1}{2}\boldsymbol{b}
$$

 $\rightarrow$  Ze względu na jednoprzekątniową postać L i U wzór działa jak podstawienie. Pozbywając się macierzy, dostaniemy wzór relaksacyjny.

 $\rightarrow$  wyliczając nową wartość w węźle i-tym korzystamy z wartości w węźle (i-1) już zmienionym w bieżącej Iteracji

→ **metoda GS to relaksacja lokalna** (rozwiązanie znajdziemy dysponując tylko jednym wektorem rozwiązań)

## **Algorytm GS**

$$
for k = 1 to K_{max} do
$$
  
\n
$$
for i = 2 to N - 1 do
$$
  
\n
$$
x_i = \frac{1}{2}(x_{i-1} + x_{i-1}) + \frac{1}{2}\rho_i h^2
$$
  
\n
$$
end do
$$
  
\n
$$
end do
$$

**Przykład.** Macierz iteracji w metodzie GS

$$
M = -(L+D)^{-1}U
$$

$$
M_{6\times6} = \left(\begin{array}{cccc} 0 & \frac{1}{2} & 0 & 0 & 0 & 0 \\ 0 & \frac{1}{4} & \frac{1}{2} & 0 & 0 & 0 \\ 0 & \frac{1}{8} & \frac{1}{4} & \frac{1}{2} & 0 & 0 \\ 0 & \frac{1}{16} & \frac{1}{8} & \frac{1}{4} & \frac{1}{2} & 0 \\ 0 & \frac{1}{32} & \frac{1}{16} & \frac{1}{8} & \frac{1}{4} & \frac{1}{2} \\ 0 & \frac{1}{64} & \frac{1}{32} & \frac{1}{16} & \frac{1}{8} & \frac{1}{4} & \frac{1}{2} \end{array}\right)
$$

#### **Jakie ma wartości i wektory własne?**

#### Wartości i wektory własne macierzy iteracji M w metodzie Guassa-Seidla (dla laplasjanu w 1D), n=20

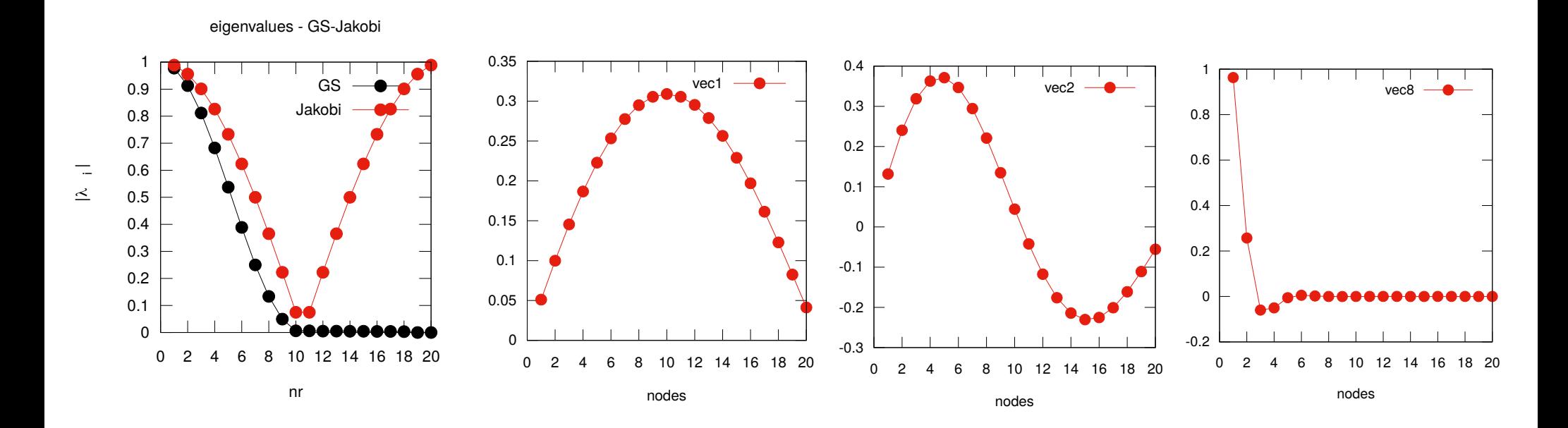

- $\rightarrow$  wartości własne są nieujemne
- $\rightarrow$  wektory własne odpowiadające najwyższym wartościom własnym są wolnozmienne (w m. Jakobiego wektory te były szybko- i wolno-zmienne)
- → **m. Gaussa-Seidla ma własności wygładzające błąd** (**cechę tę wykorzystujemy w relaksacji wielosiatkowej**)
- $\rightarrow$  promień spektralny M w metodzie GS jest nieznacznie  $\rho_J = 0.98883, \quad \rho_J^{1000} = 1.3 \cdot 10^{-5}$ mniejszy niż w m. Jakobiego, ale dla k=1000 .........

$$
\rho_{GS} = 0.97779, \quad \rho_j^{1000} = 1.76 \cdot 10^{-10}
$$

28

Co oznacza zwrot: "własności wygładzające" w praktyce?

#### **Przykład.**

 $\sim$ 

Porównanie szybkości tłumienia błędu w metodach GS i Jakobiego w przypadku równania Laplace'a (brak niejednorodności). Generujemy wektor szybko-zmienny (najmniejsza wartość własna macierzy iterującej Jakobiego), które stanowi rozwiązanie początkowe

$$
\nabla^2 x = 0
$$
  

$$
n = 0, \quad WB: x_0 = x_{N+1} = 0
$$
  

$$
v_k(i) = \sin\left(\frac{ik\pi}{N+1}\right) \Longrightarrow \boxed{\mathbf{x}^0 = \mathbf{v}^N}
$$

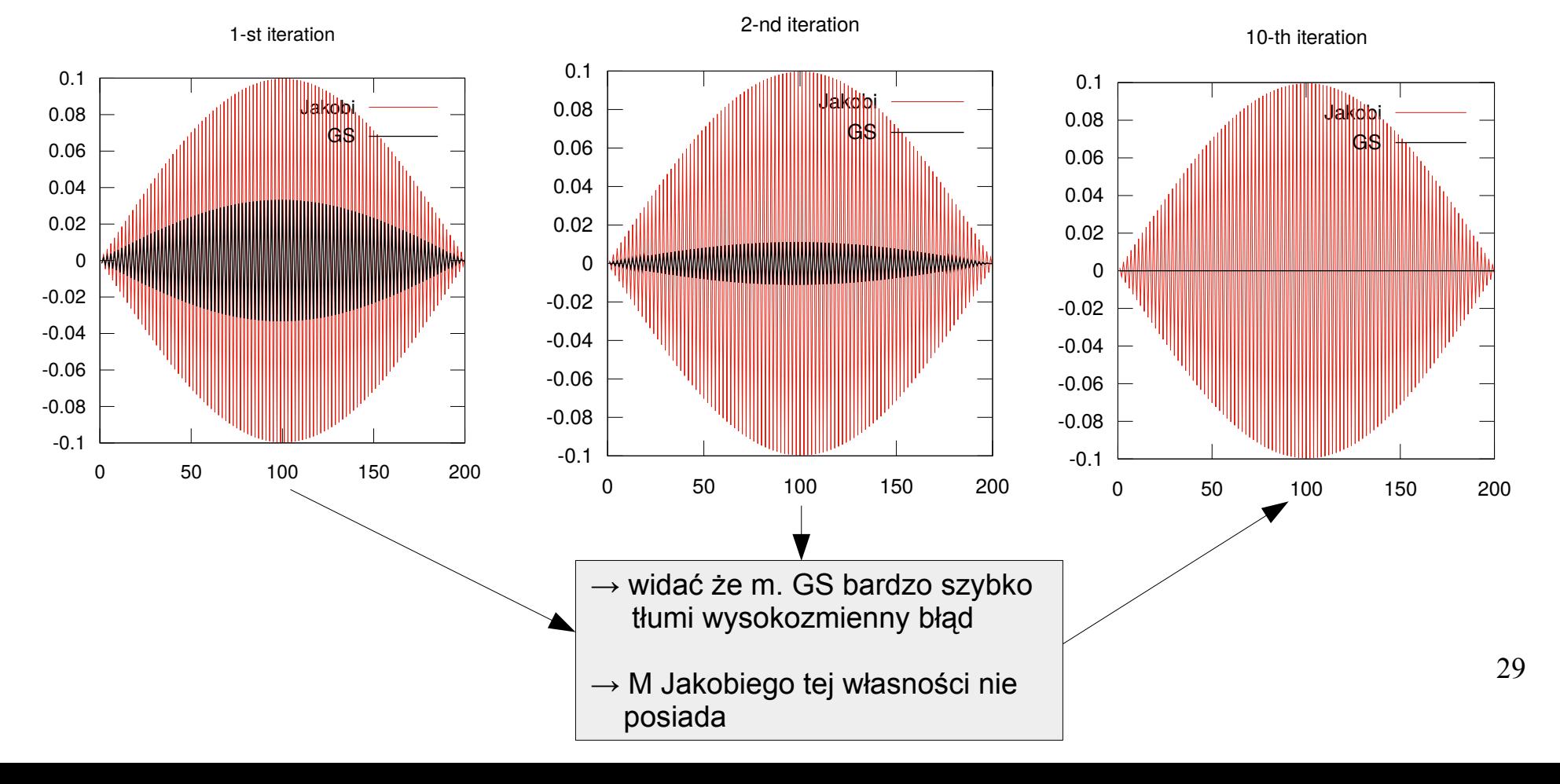

Tempo zbieżności relaksacji GS możemy kontrolować dodając do równania

$$
\bm{x}^{k+1} = \frac{1}{2}U\bm{x}^k + \frac{1}{2}L\bm{x}^{k+1} - \frac{1}{2}\bm{b}
$$

 $\omega \in (0,2)$ parametr zbieżności

$$
\boldsymbol{x}^{k+1} = (1 - \omega) \cdot \boldsymbol{x}^k + \omega \cdot \left(\frac{1}{2}U\boldsymbol{x}^k + \frac{1}{2}L\boldsymbol{x}^{k+1} - \frac{1}{2}\boldsymbol{b}\right)
$$

Inaczej: mieszamy stare i nowe rozwiązanie

- → w<1 **podrelaksacja** (obniżamy tempo zbieżności)
- $\rightarrow \omega=1$  zwykła relaksacja

→ w>1 **nadrelaksacja** (tu powinniśmy uzyskać przyśpieszenie obliczeń)

(dowód zbieżności metody GS dla  $p_1, p_2$  on pokazany na wykładzie z Metod Numerycznych dla układu równań liniowych)

#### **Pytanie: kiedy zatrzymać relaksację?**

Kiedy zatrzymać relaksację?

Jakość rozwiązania równania Poissona możemy sprawdzić na dwa sposoby:

1) badając normę euklidesową wektora reszt

$$
\begin{aligned} Ax &= \bm{b} \\ \bm{r} &= \bm{b} - A\bm{x} \end{aligned}
$$

2) licząc całkę działania dla pola elektrycznego

$$
S = \int_{\Omega} \frac{1}{2} (\nabla u)^2 - \rho \cdot u \, dx
$$

u(x)

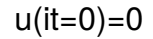

 → **całka działania osiąga minimum dla rozwiązania dokładnego** (**zasada wariacyjna Rayleigha-Ritza**)

**Przykład.** Rozwiązujemy metodą relaksacji (Jakobi,GS, nadrelaksacja) równanie Poissona w 1D

$$
\nabla^2 u(x) = -\rho(x), \quad x \in [-1, 1]
$$

 $WB: u(-1) = u(1) = 0$ 

$$
\rho(x) = \exp^{-100 x^2}
$$

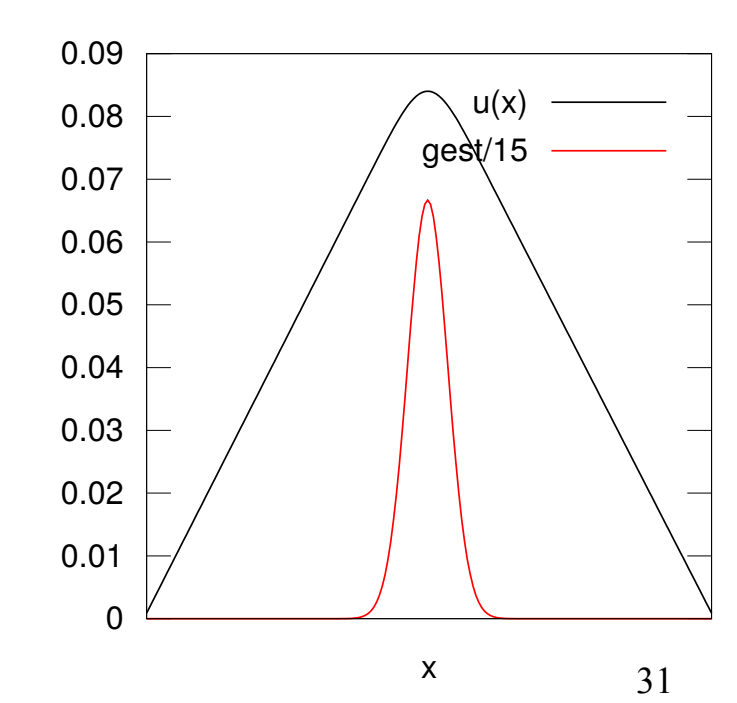

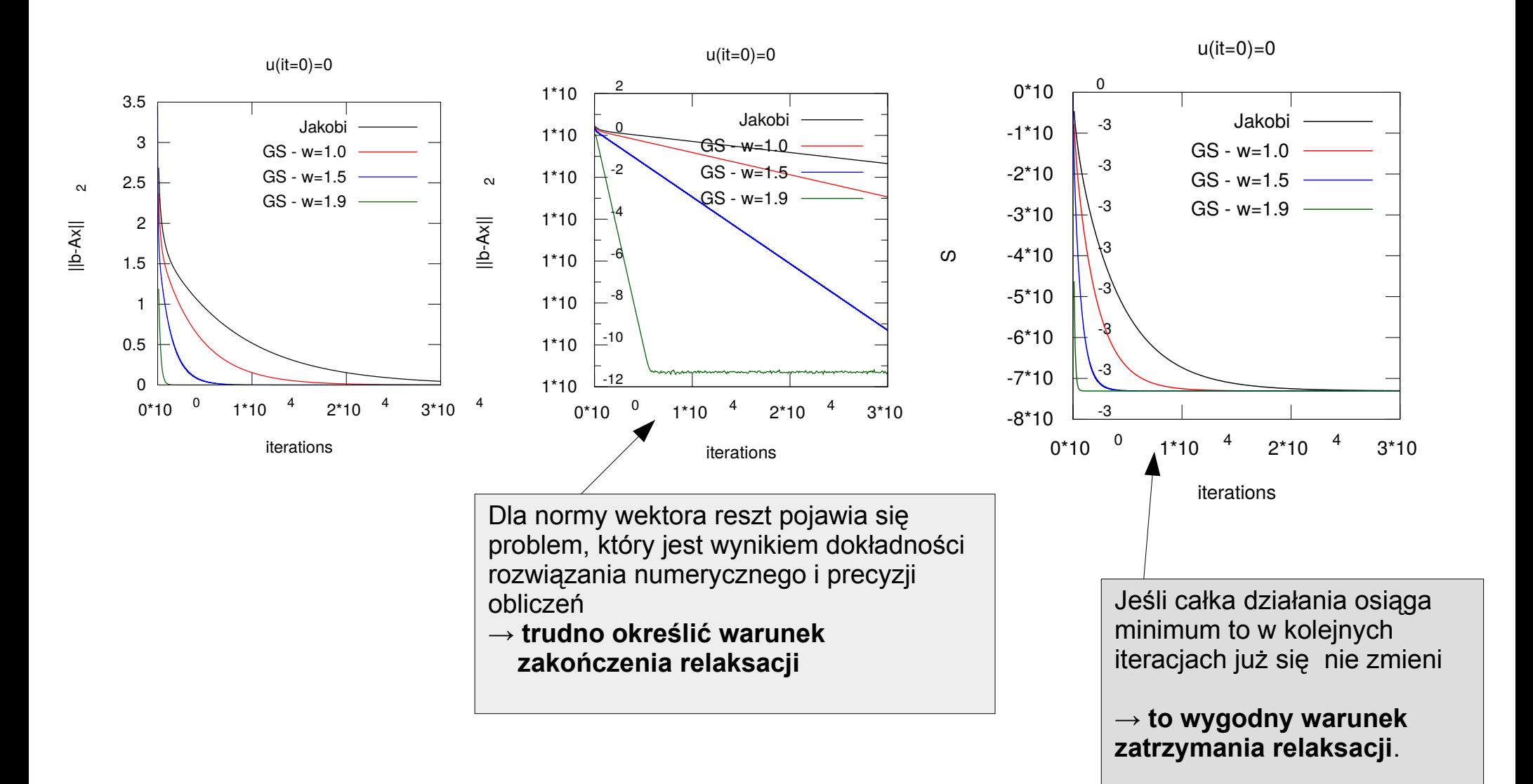

 $\rightarrow$  m. Jakobiego najwolniejsza

- $\rightarrow$  nadrelaksacja tym szybsza im większa wartość parametru zbieżności (ale nie jest to regułą – zależy często od WB)
- $\rightarrow$  co lepsze do warunku zakończenia?:  $\left|\left|\mathsf{r}\right|\right|_2$  czy całka działania?

Jak jeszcze można przyśpieszyć (zoptymalizować) proces relaksacji? Np. stosując:

1) metodę zagęszczania siatki

2) relaksację wielosiatkową

Zagęszczanie siatki – najprostsze.

1) Znajdujemy rozwiązanie na najrzadszej siatce (czerwone węzły, krok na siatce k=4) stosując wzór relaksacyjny

$$
x_{i,j} = (1 - \omega)x_{i,j} + \frac{\omega}{4} \left( x_{i+k,j} + x_{i-k,j} + x_{i,j+k} + x_{i,j-k} + k^2 \cdot h^2 \cdot \tilde{\rho}_{i,j} \right)
$$

oraz uśredniając gęstość w komórce otaczającej aktualny węzeł (**żółty obszar**)

$$
c_{\alpha} = \begin{cases} 0.5, & \alpha = \pm k/2 \\ 1, & -k/2 < \alpha < k/2 \end{cases}
$$

$$
w = \sum_{\alpha=-k/2}^{k/2} \sum_{\beta=-k/2}^{k/2} c_{\alpha} c_{\beta}
$$

$$
\tilde{\rho}_{i,j} = \frac{1}{w} \sum_{\alpha=-k/2}^{k/2} \sum_{\beta=-k/2}^{k/2} c_{\alpha} c_{\beta} \rho_{i+\alpha,j+\beta}
$$

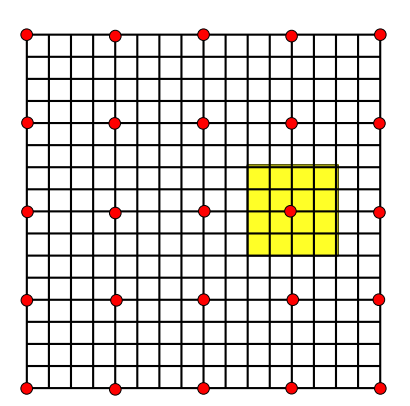

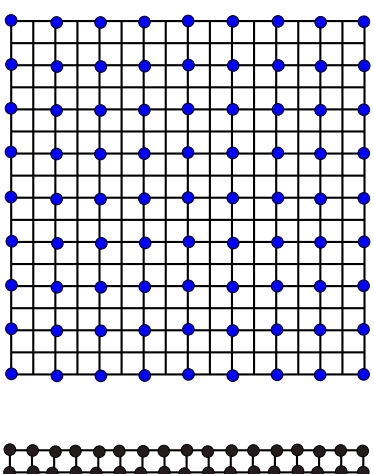

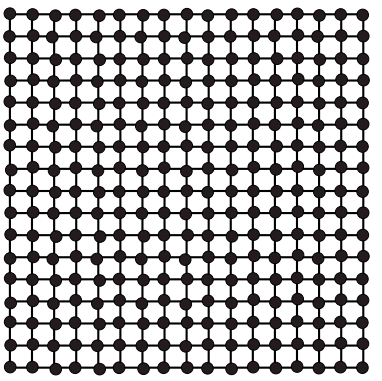

2) Przechodzimy na siatkę o dwukrotnie mniejszym oczku siatki, wartości w nowych węzłach (niebieskie) interpolujemy liniowo wartościami z węzłów sąsiednich

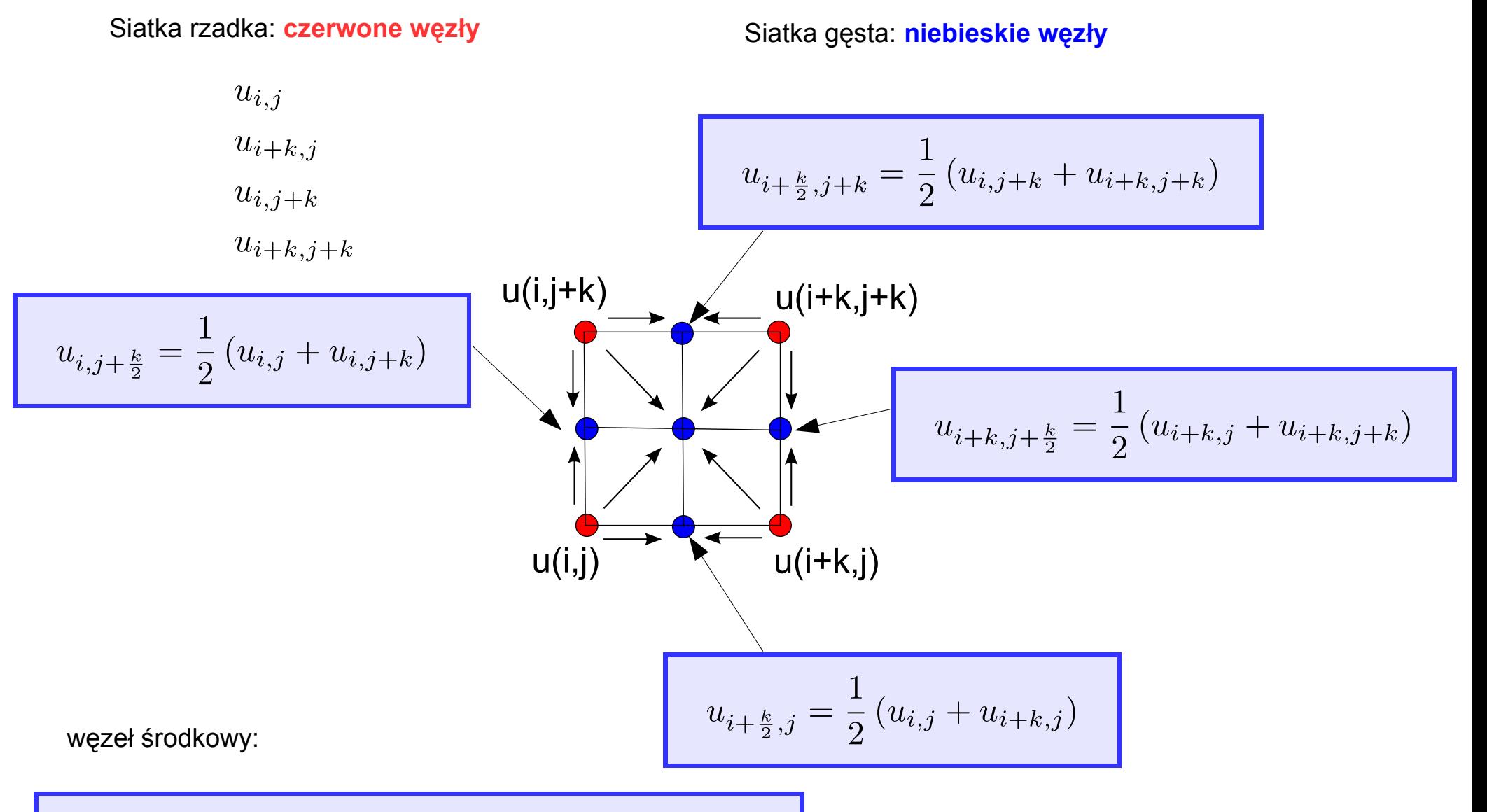

$$
u_{i+\frac{k}{2},j+\frac{k}{2}} = \frac{1}{4} (u_{i,j} + u_{i+k,j} + u_{i,j+k} + u_{i+k,j+k})
$$

34

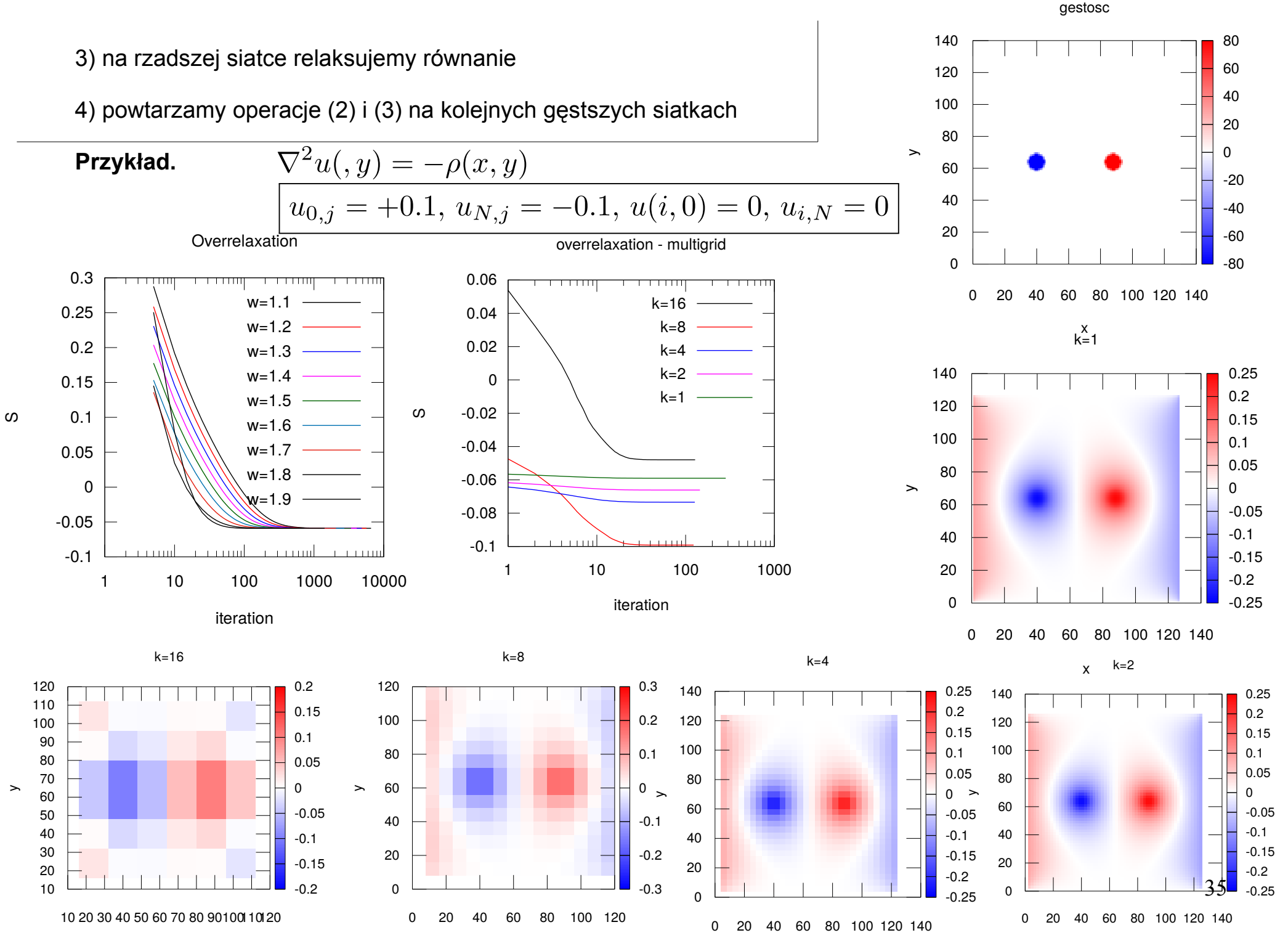

x

x

#### schemat prostego zagęszczania siatki

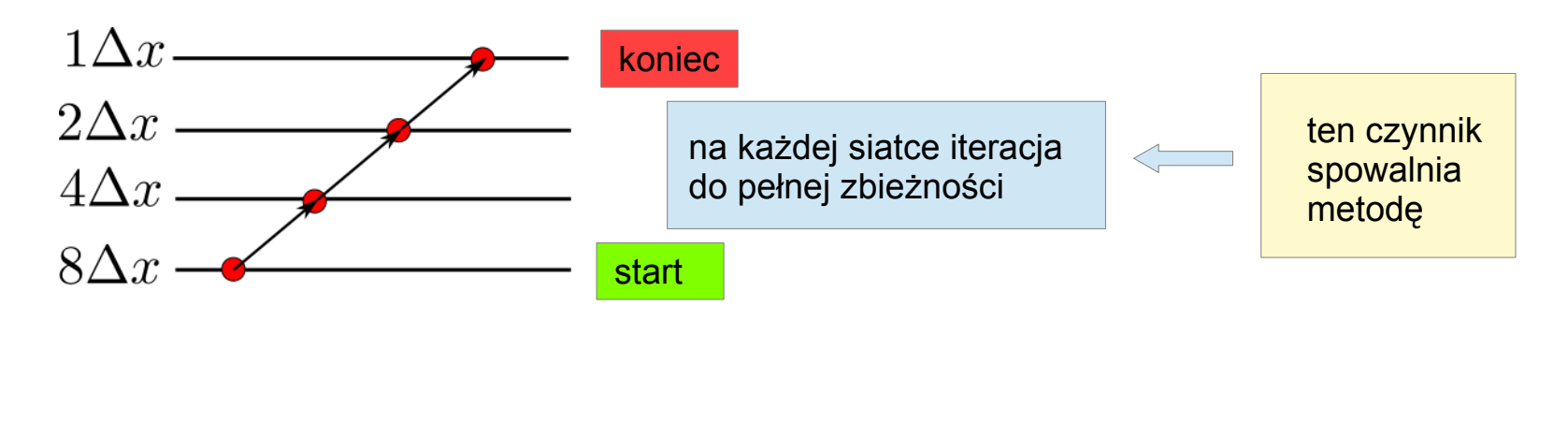

Relaksacja wielosiatkowa

Zamiast jednokierunkowego zagęszczania siatki możemy użyć schematu wielosiatkowego (*multigrid method*)

np. najprostszego dwusiatkowego

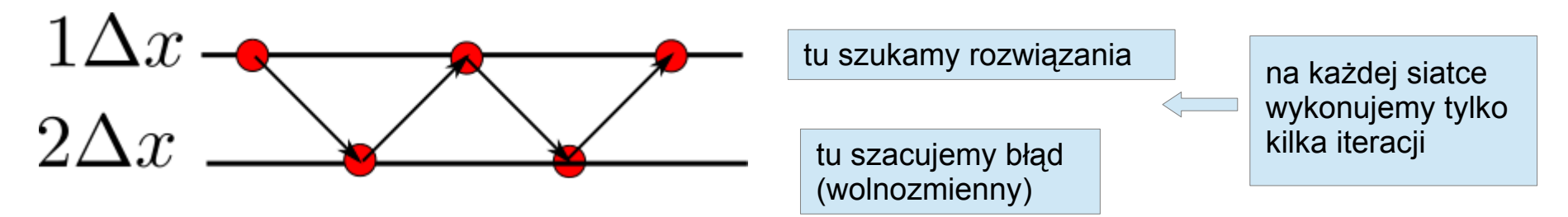

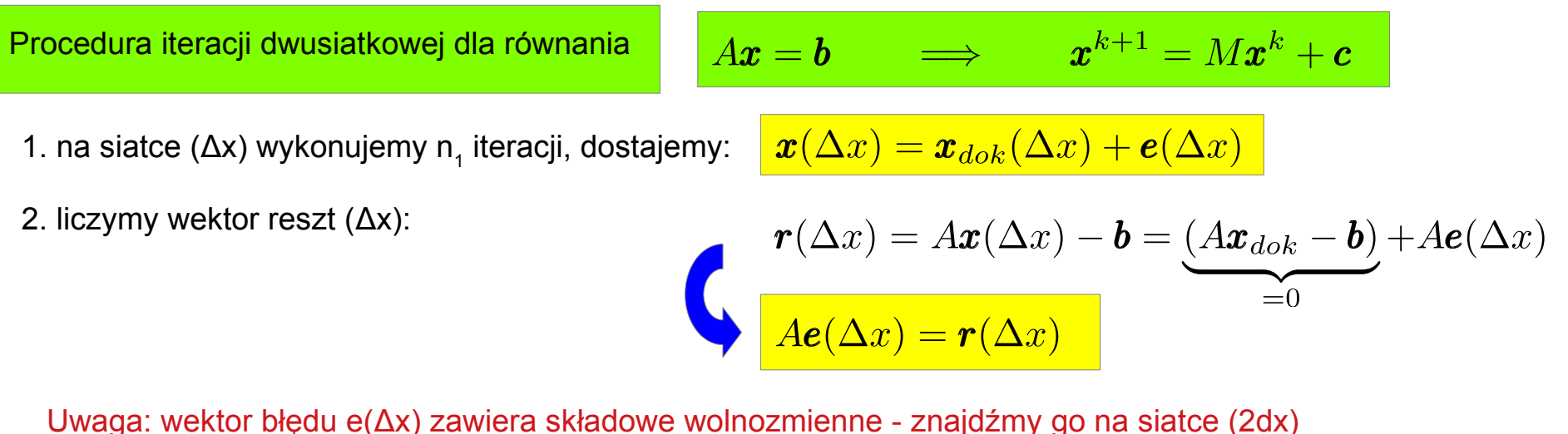

3. rzutujemy wektor reszt na rzadszą siatkę używając (macierzowego) operatora restrykcji

 $\mathbf{r}(2\Delta x) = R(\Delta x \to 2\Delta x)\mathbf{r}(\Delta x)$ 

4. teraz znajdujemy przybliżone rozwiązanie dla e(2Δx) tj. eliminujemy wpływ błędu wolnozmiennego

 $Ae(2\Delta x) = r(2\Delta x)$ 

- wykonujemy tylko n<sub>2</sub> iteracji

5. Wektor błędu e(2Δx) rzutujemy na siatkę gęstszą używając (macierzowego) operatora prolongacji

 $\mathbf{r}(\Delta x) = P(2\Delta x \to \Delta x)\mathbf{r}(2\Delta x)$ 

6. poprawiamy przybliżone rozwiązanie na siatce (Δx)

$$
\tilde{\bm{x}}(\Delta x) = \bm{x}(\Delta x) - e(\Delta x)
$$

Uwaga: wektory x(Δx) oraz e(Δx) stanowią tylko przybliżenia ich dokładnych odpowiedników dlatego procedurę (kroki 1-6) powtarzamy aż do uzyskania zbieżności np. funkcjonału dla pola elektrycznego

#### Operator restrykcji/prolongacji – jak je skonstruować?

Najpierw zobaczmy co chcemy uzyskać

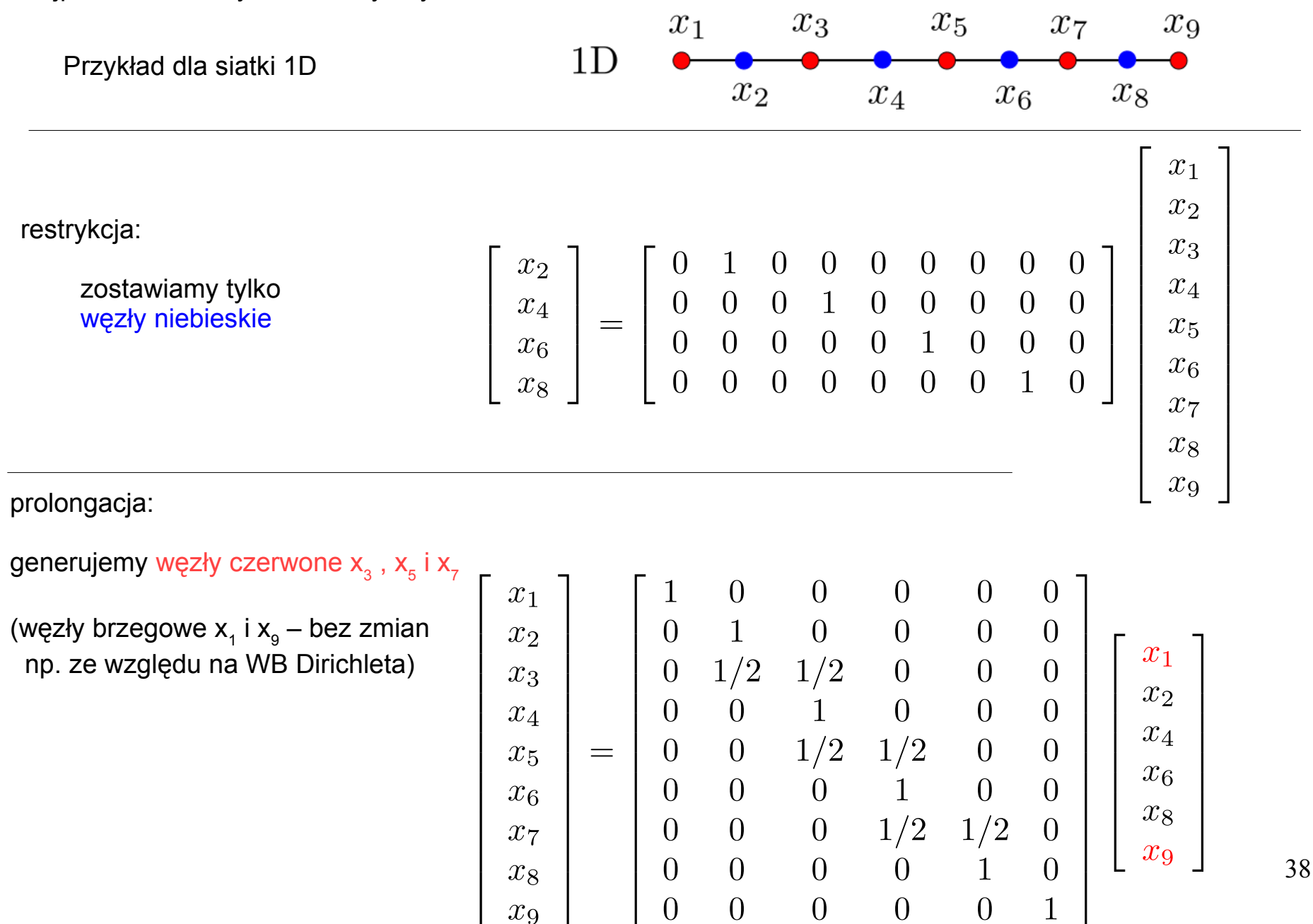

W relaksacji wielosiatkowej możmy stosować różne schematy

 $V-cycle$ 

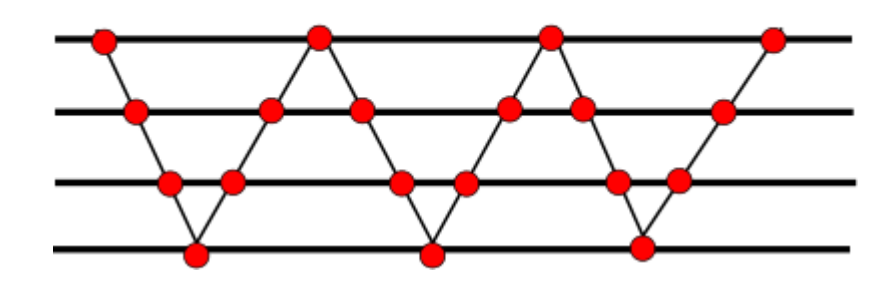

4-siatkowa relaksacja typu V-cycle

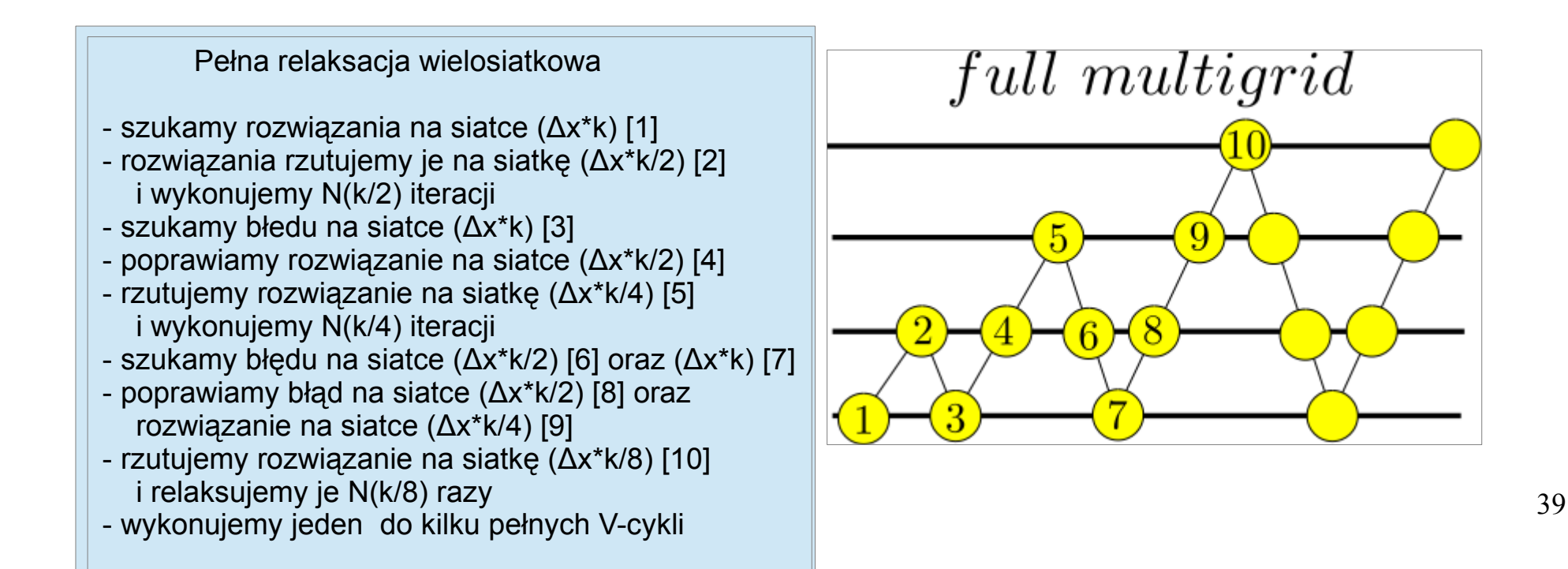